# Verilog

Winter '09 CSE378 Section for January 22 Jacob Nelson

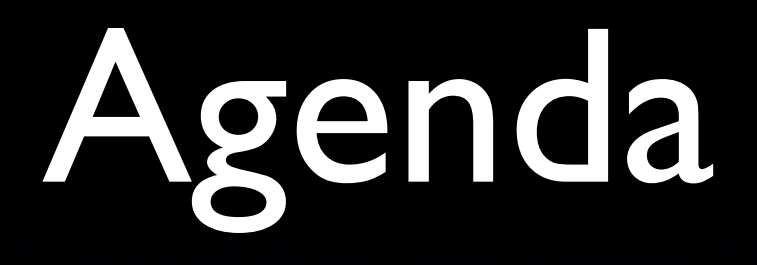

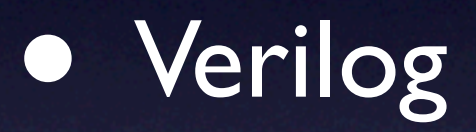

- Two's complement arithmetic
- Using stack

# Verilog tips and traps

#### VS.

#### • Simple rule:

- If you want sequential logic, use always  $@$ (posedge clk) with  $<=$ .
- If you want combinational logic, use always  $\mathcal{Q}(*)$  with =.

# HW Tools: pain in digital form?

- We should teach ideas, not tools! But tools help express ideas
- HW tools often kind of suck, but don't blame tools for bad craftsmanship, do good craftsmanship with bad tools.
- **Patience and care will win**

# Datatypes

- "vector": wire/reg any width you want
- wire  $x = 1^b$ bl; wire  $[7:0] = 7$ 'b $|0| |00;$
- 8'd10, 8'b10, 8'o10, 8'h10
- also integer, float, time, but we'll ignore.

## **Comparators**

- assign isZero =  $(a == 0)$ ;
- assign isGreater =  $(a > b)$ ; // unsigned!!! assign is  $LTZ = (a < 0)$ ; // is this ever true?
- can do signed compares if ALL signals involved are declared "signed". wire signed [7:0] a, b; assign  $a = b < 0$ ; or wire [7:0] a, b; assign  $a =$  \$signed(\$signed(b) < 0);

# Concatenation and replication

• wire  $a = 8^{\circ}b10110100;$ wire [?:0]  $b = \{ 6^{\prime}b0, a, 2^{\prime}b0 \}$ ;

• wire  $x = 1'b$ : wire [7:0]  $y = \{7\{x\}\};$ wire [?:0]  $c = \{ \{6\{a[7]\}\}, a, 2'b0\};$ 

# Shifting

• wire  $[7:0] \times = 7$ 'b10110100;

• wire  $[$  ?:0]  $y = x$  << 2;

is it wire  $[7:0] \times = {\times [7:2]}$ , 2'b0 }; or wire  $[9:0] \times = {\times [7:0], 2'b0}$ ;

### Adders/subtractors

- assign  $f = a + b$ ; assign  $g = a - b$ ;
- wire [8:0] s, t; wire [7:0] a, b; assign  $s = \{0,a\} + \{0,b\};$  // pick up carry out assign  $t = a + b$ ; // equivalent
- what about multiplication? division?

# **IC**

• wire  $a = 1$ 'b0; wire  $b = 1'b$  : wire  $c = 1'b$  : wire  $f = c$  &&  $(a || b)$ ;

• wire  $[7:0]$  d = 8'b10110100; wire  $[7:0]$   $e = 8$ 'b| 1001100; wire  $[7:0] \times = 8$ 'b000000001; wire [7:0]  $g = x | (d \& e);$ 

### Reduction operators

• wire  $[7:0]$  foo = 8'b10110100

wire anyFoo0  $=$   $|$ foo; wire anyFoo $1 =$  foo  $!= 8$ 'b0; wire anyFoo2 = foo[7]  $\parallel$  foo[6]  $\parallel$  ...

wire allFoo0 = &foo; wire allFoo $1 = f$ oo == 8'b||||||||;

wire parity  $=$  ^foo; // xor reduction

## ?:, If, Case: Muxes

assign  $f =$  s[1] ?  $(s[0] ? a : b) :$  $(s[0] ? c : d);$ always  $\mathcal{Q}(\mathbb{K})$  case (s)  $2^{\prime}b00 : g = a;$  $2'$ b0l :  $g = b$ ;  $2^{\prime}b10 : g = c;$ default:  $g = d$ ; // 2'b | | endcase

```
always \mathcal{Q}(\mathbb{K}) if (s == 2'b00) 
   h = a;
else if (s == 2'b01)h = b;
else if (s == 2'b10)h = c;
else 1/s == 2'b1h = d;
```
## Literals: 32 bits, decimal

- wire  $[7:0]$  foo =  $[27; 7/$  synthesis warning!
- wire [7:0] foo =  $8'$ d | 27;
- wire  $[7:0]$  foo = 8'b | | | | | | |;
- wire  $[7:0]$  foo = 8'hff;
- wire  $[7:0]$  foo = 8'hFF;
- watch out: 1010 looks like 4'b1010!

#### Truncation

wire  $[7:0]$  a = 8'hAB; wire b; // oops! forgot width wire [7:0] c;

assign  $b = a$ ; // synthesis warning if lucky.

assign  $c = a$ ;

# Logic vs. registers

module foo (a,b,f,g); input wire a, b; output wire f; output reg g;

assign  $f = a$  && b; always  $\mathcal{Q}(*)$  $g = a 88 b;$ endmodule

module(clk, d, q); input wire clk, d; output reg q;

 always @(posedge clk)  $q \leq d$ ; endmodule

### reg vs. wire

• wire f; reg g, h;

assign  $f = a \& b;$ 

always  $\mathcal{Q}(*)$  // equivalent to above  $g = a$  & b;

always @(posedge clk)  $h \le a \& b$ ;

## Assign in one block

input wire a, b; output reg f;

always @(posedge clk) if (a)  $f \leq 1$  'b0; // race!

always @(posedge clk) if (b)  $f \leq 1$ 'bl; // race!

#### VS.

#### • Simple rule:

- If you want sequential logic, use always  $@$ (posedge clk) with  $<=$ .
- If you want combinational logic, use always  $\mathcal{Q}(*)$  with =.

#### VS.

- always @(posedge clk) begin  $f \leq a + b$ ;  $g \leq f + c$ ; end
- always @(posedge clk) begin  $f = a + b$ ;  $g = f + c$ ; // a + b + c end
- always@(posedge clk) begin  $f2 \leq f$  |; f3  $\le$  = f2;  $f4 = f3;$  $f5 = f4$ ; //  $f5 = f3$ !!  $f7 = f6;$  $f6 = f5;$ end

# More specifically,

initial state  $= 0$ ;

always @(posedge clk) begin if (state  $== 0$ ) state  $= 1$ ; if (state  $==$  1) state  $= 2;$ if (state  $== 2$ ) state  $= 0$ ; end

# Aargh.

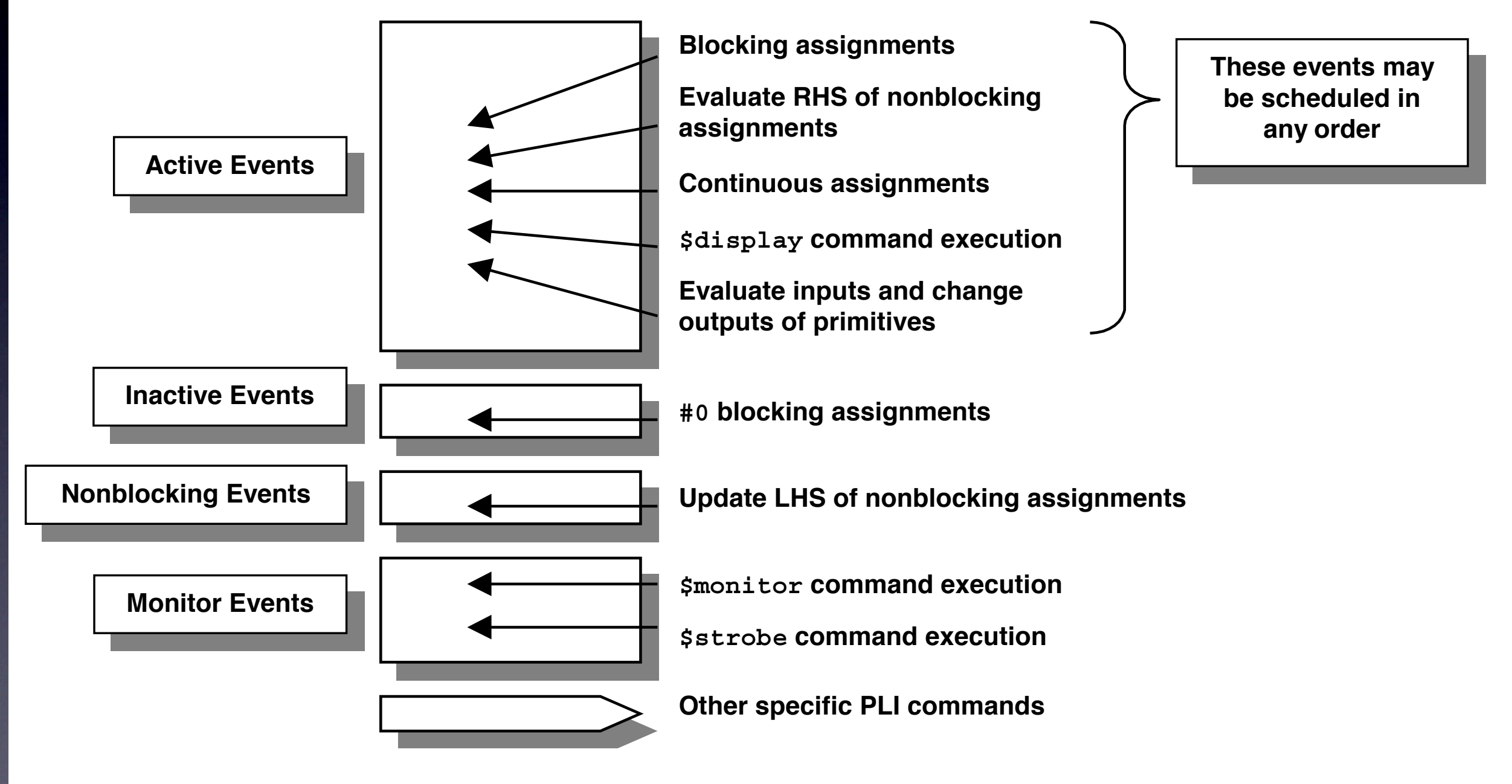

Figure 1 - Verilog "stratified event queue"

from Cliff Cummings' ["Nonblocking Assignments in Verilog Synthesis, Coding Styles That Kill!"](http://csg.csail.mit.edu/6.375/papers/cummings-nonblocking-snug99.pdf)

Incomplete sensitivity lists • always  $@(a \text{ or } b)$  // it's or, not ||  $f = a$  & b;

• always  $\omega$ (a)  $f = a$  & b;

• always  $f = a$  & b;

• Just use always $\mathcal{O}(*)$  for combinational logic

### Enables and Latches

- always @(posedge clk) if  $(a == 1)$  $f \leq 1$ ; else if  $(a == 2)$  $f \le 2$ ; else if  $(a == 3)$ f  $\le$  = 3:
- implicitly: else  $f \leq f$ ;
- always  $\mathcal{Q}(\mathbb{R})$ if  $(a == 1)$  $f = 1;$ else if  $(a == 2)$  $f = 2$ ; else if  $(a == 3)$  $f = 3$ :
- implicitly: else  $f = f;$ this is memory!

#### VS.

#### • Simple rule:

- If you want sequential logic, use always  $@$ (posedge clk) with  $<=$ .
- If you want combinational logic, use always  $\mathcal{Q}(*)$  with =.

# Combinational and Sequential

input wire a, b, s; output reg f, g, h;

always @(posedge clk) begin

 $f \leq (a \& \sim s)$  (b & s);  $g \leq s ? a : b;$  $if(s)$  $h \leq a$ ; else  $h \leq b$ ;

end

# Displaying things

• works for most stuff: \$display("the answer is %h.", ans);

• for nonblocking assignments, you may sometimes want: \$strobe("the answer is %h.", ans); (see Aargh. for reason)

#### X's

- X's are for undefined values: wire a; \$display(a); // prints an X
- Pins that aren't hooked up will be X's: Often, 32'hxxxxxxf4 indicates an Active-HDL bus with default width.
- 1'b1 & 1'bX yields 1'bX 1'b1 + 1'bX yields 1'bX

## Z's

- Z's are for bus sharing. You won't need this.
- $a \leq 1$ 'bZ;  $b \leq 1$ 'bZ;  $a \le 2$ 'b0; b  $\le$  1'b1; // a will be 0 and b will be 1
- Z's turn into X's sometimes: 1'b1 & 1'bZ yields 1'bX. 1'b1 + 1'bZ yields 1'bX.

#### Initial values

- Synthesis sometimes ignores (!?!), so better include a reset line.
- Maybe: reg foo  $=$   $|$ 'b $|$ ;
- Maybe: initial begin foo  $=$   $|'b|$ ; end

• module fooReg; input wire newFoo; output reg foo;

initial  $\#0$  foo = 1'b0;

 always @(posedge clk) if (reset  $==$  l'bl) foo  $\le$  1'b0; else foo  $\leq$  newfoo; endmodule

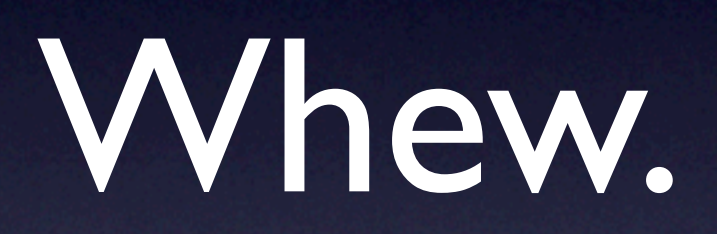

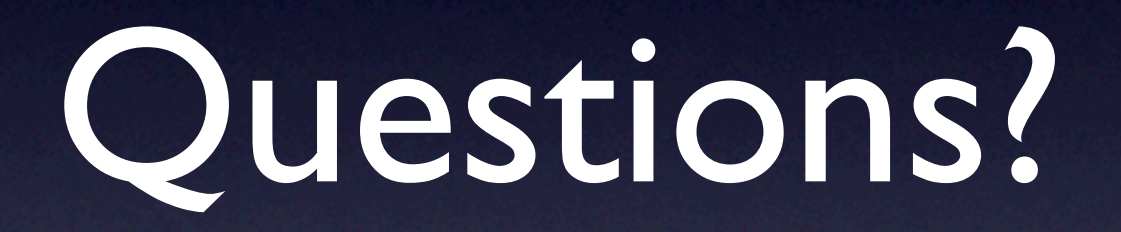